## **Demandes**

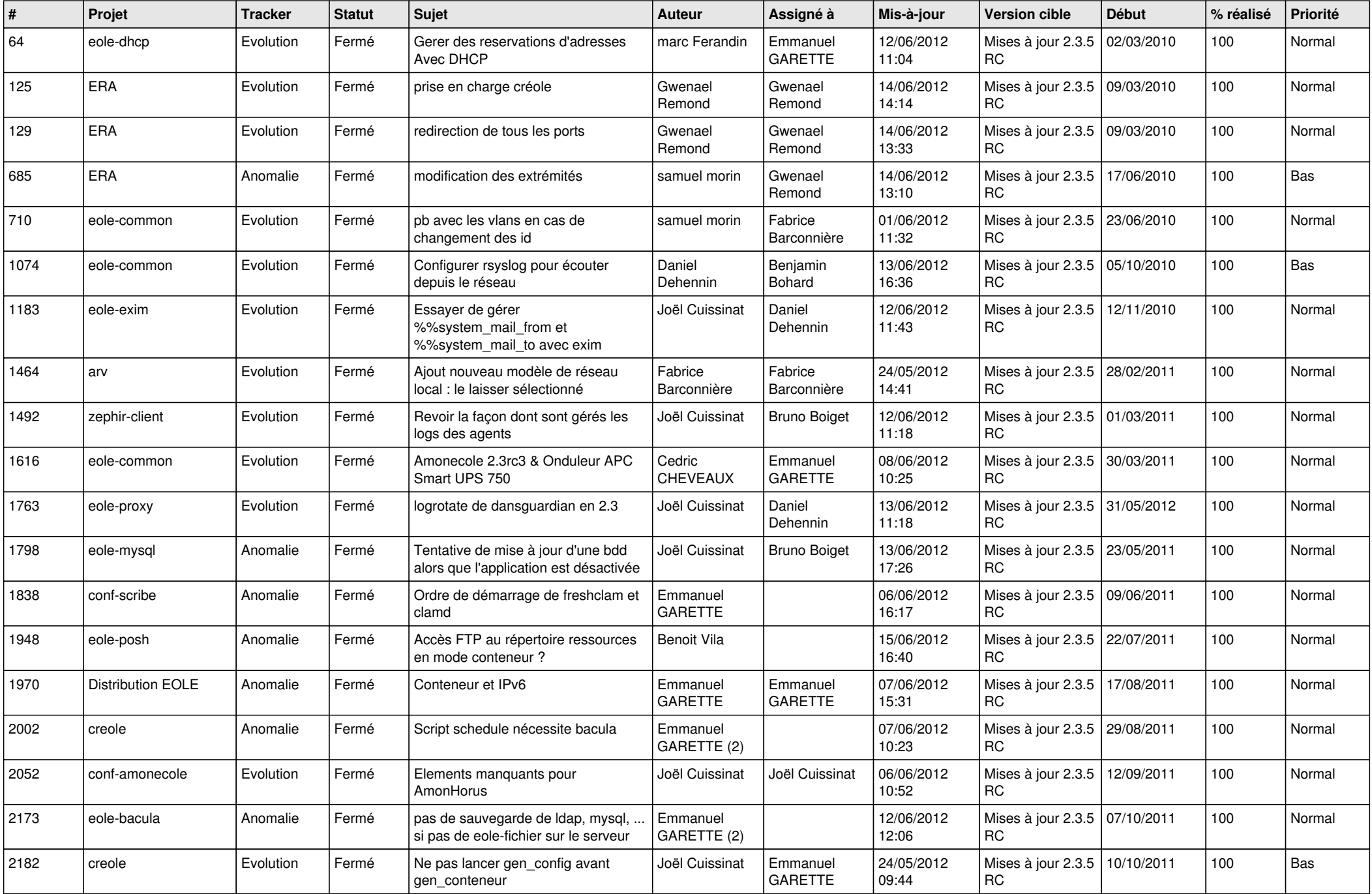

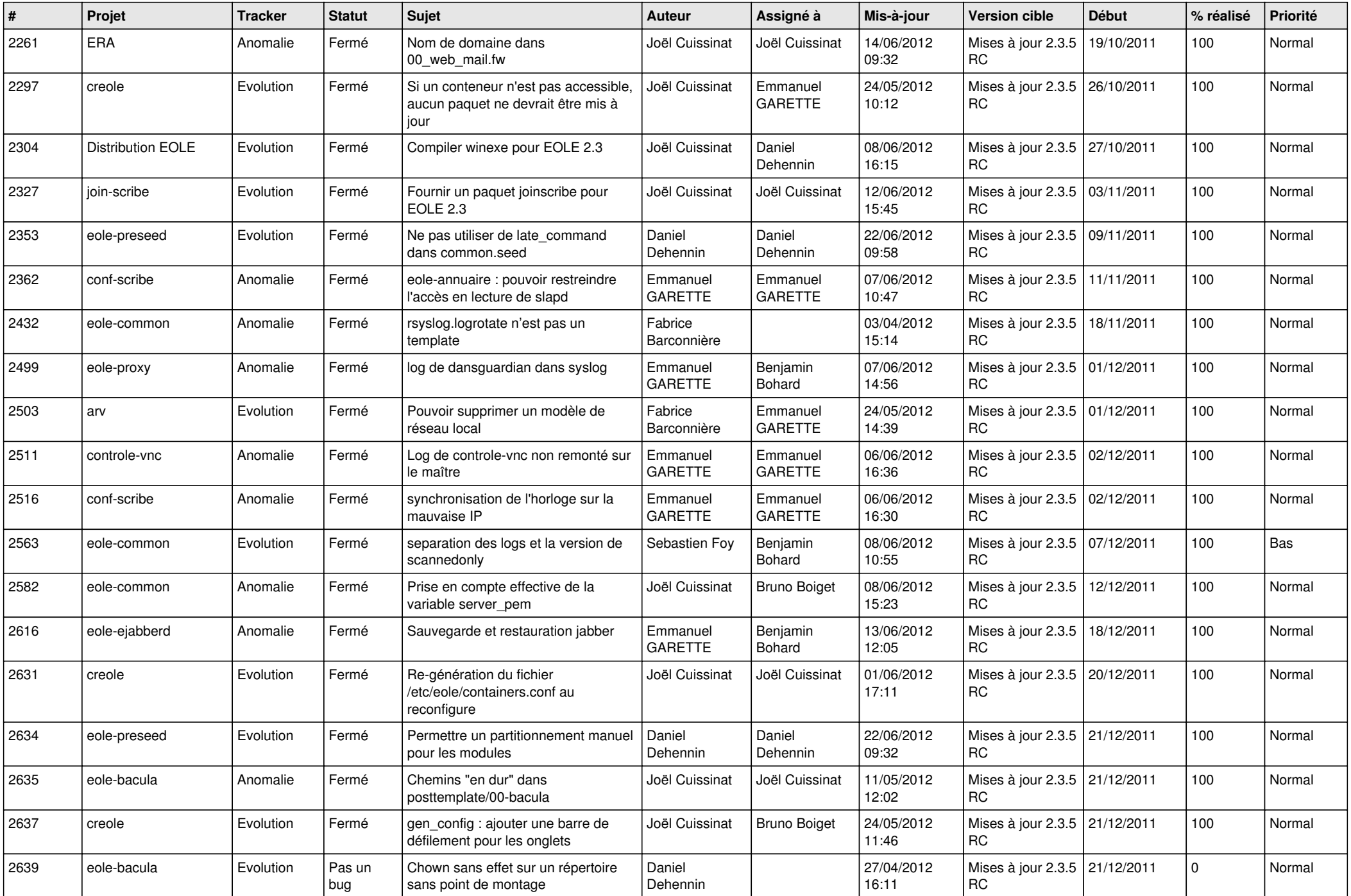

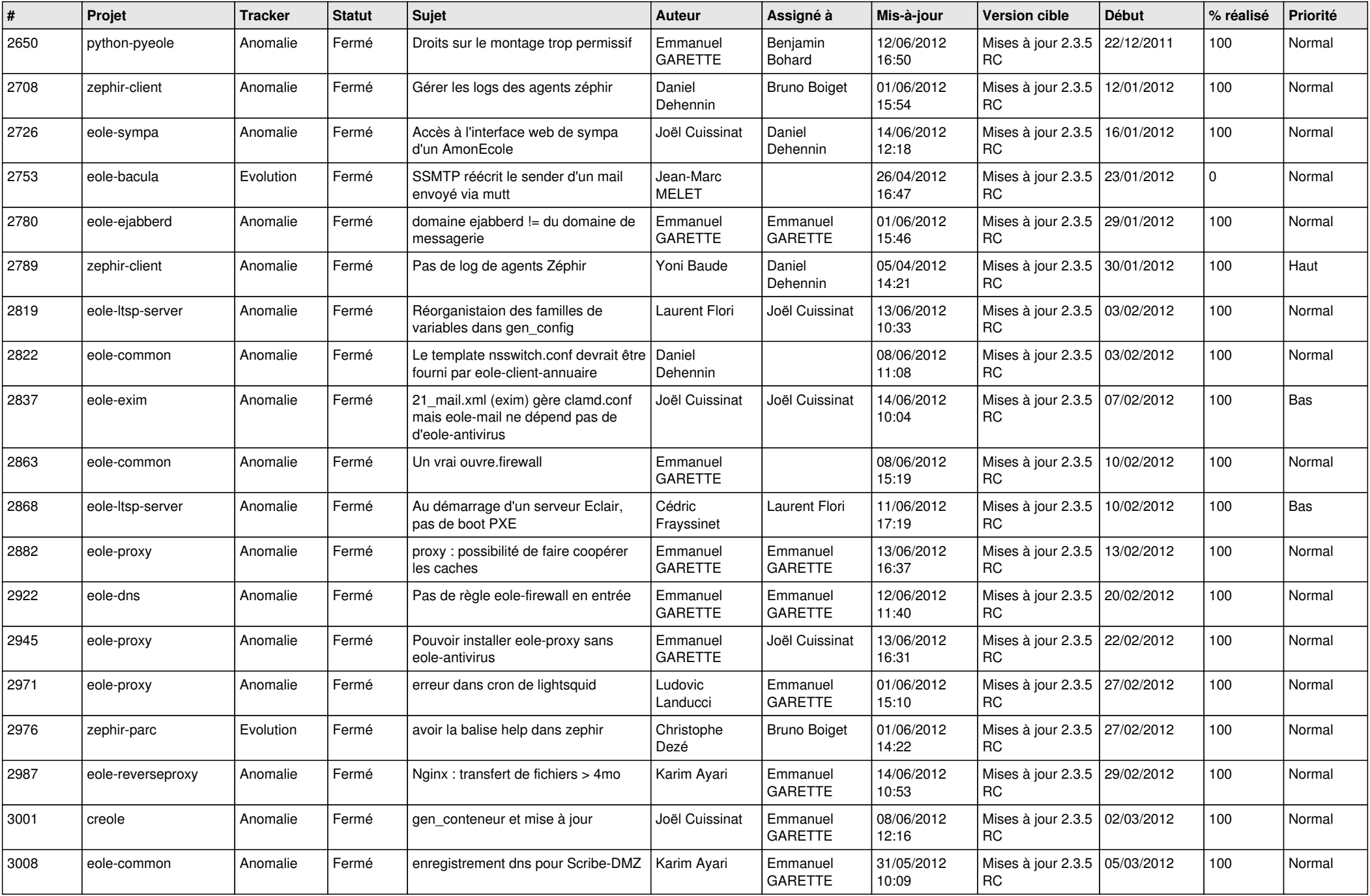

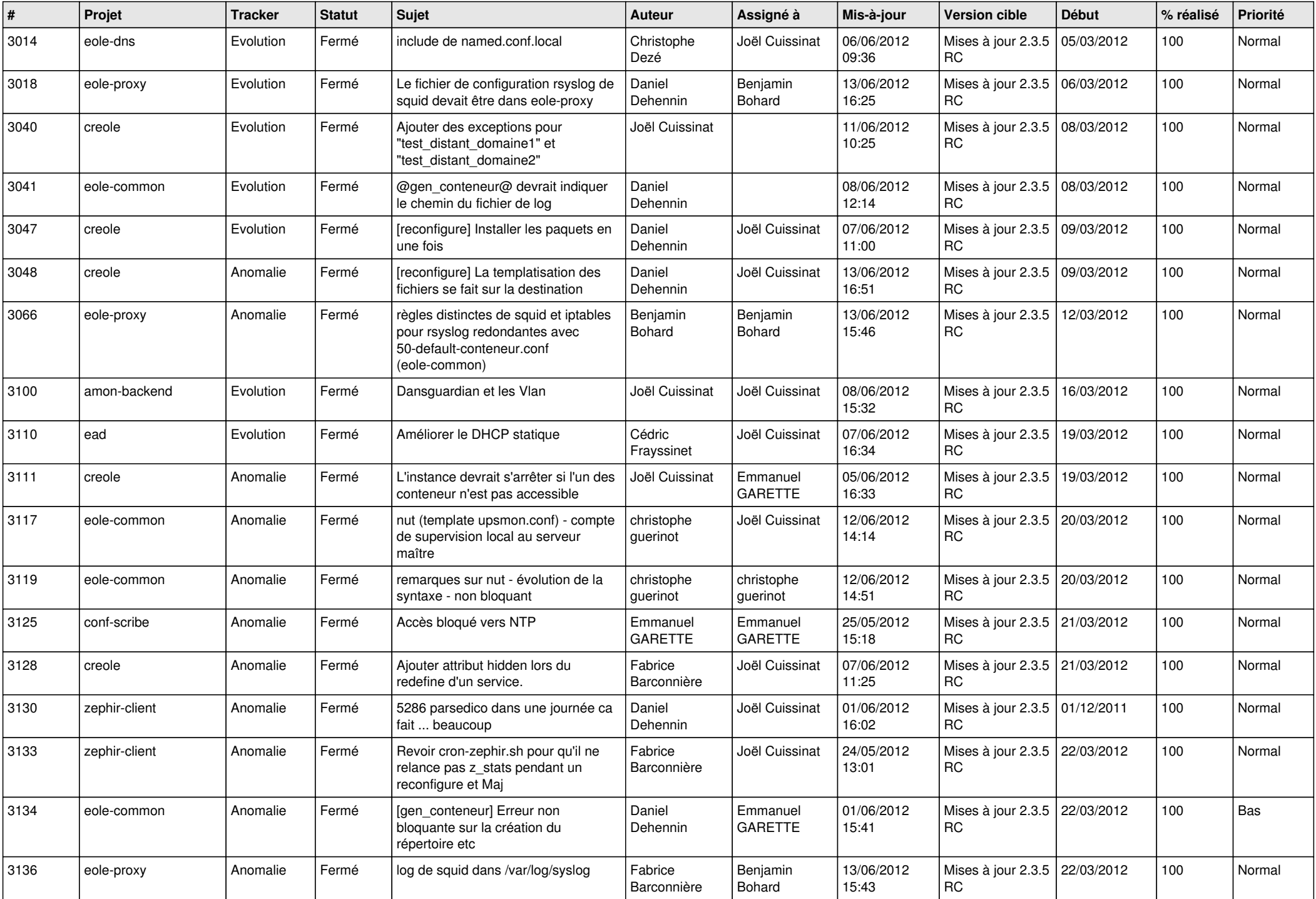

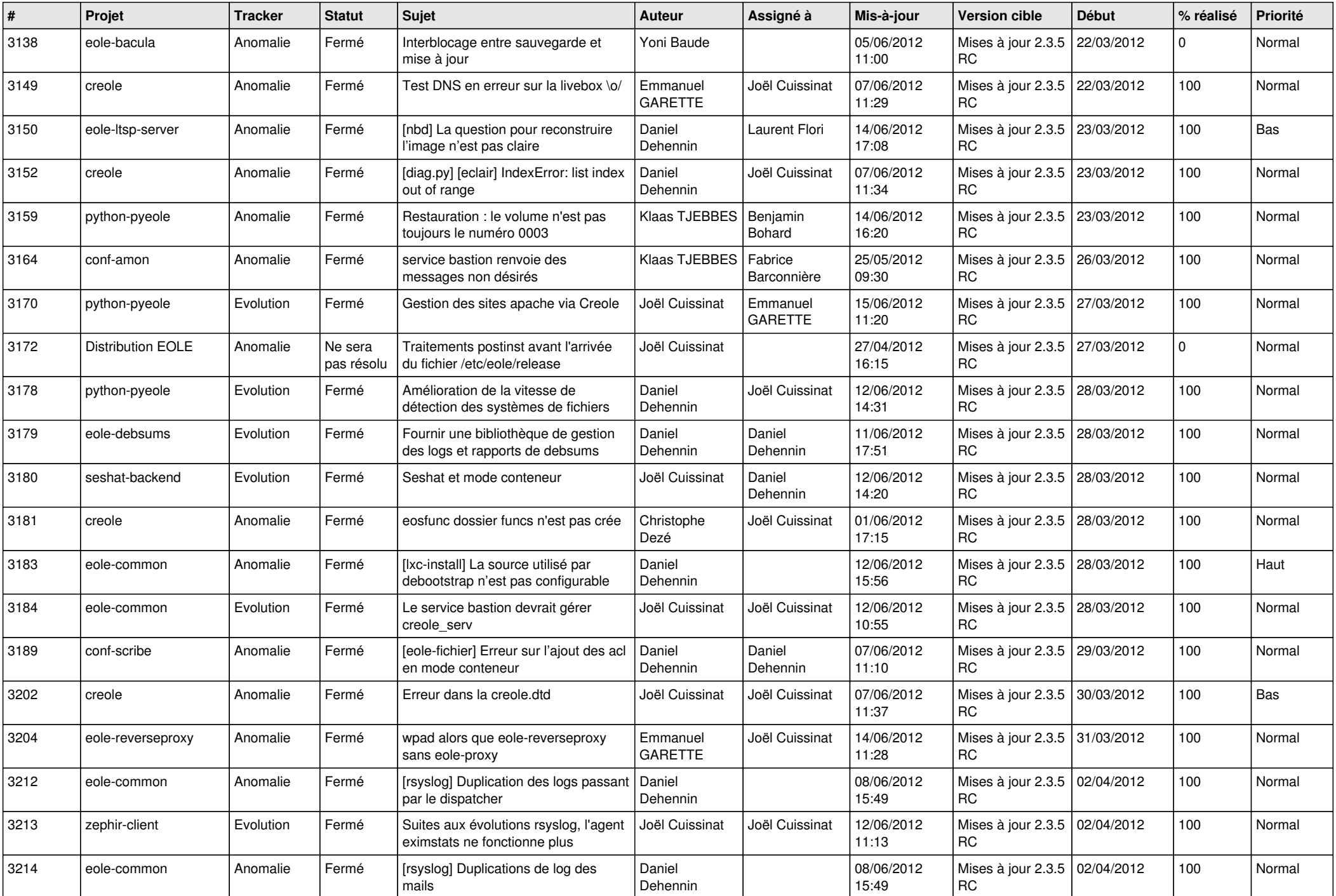

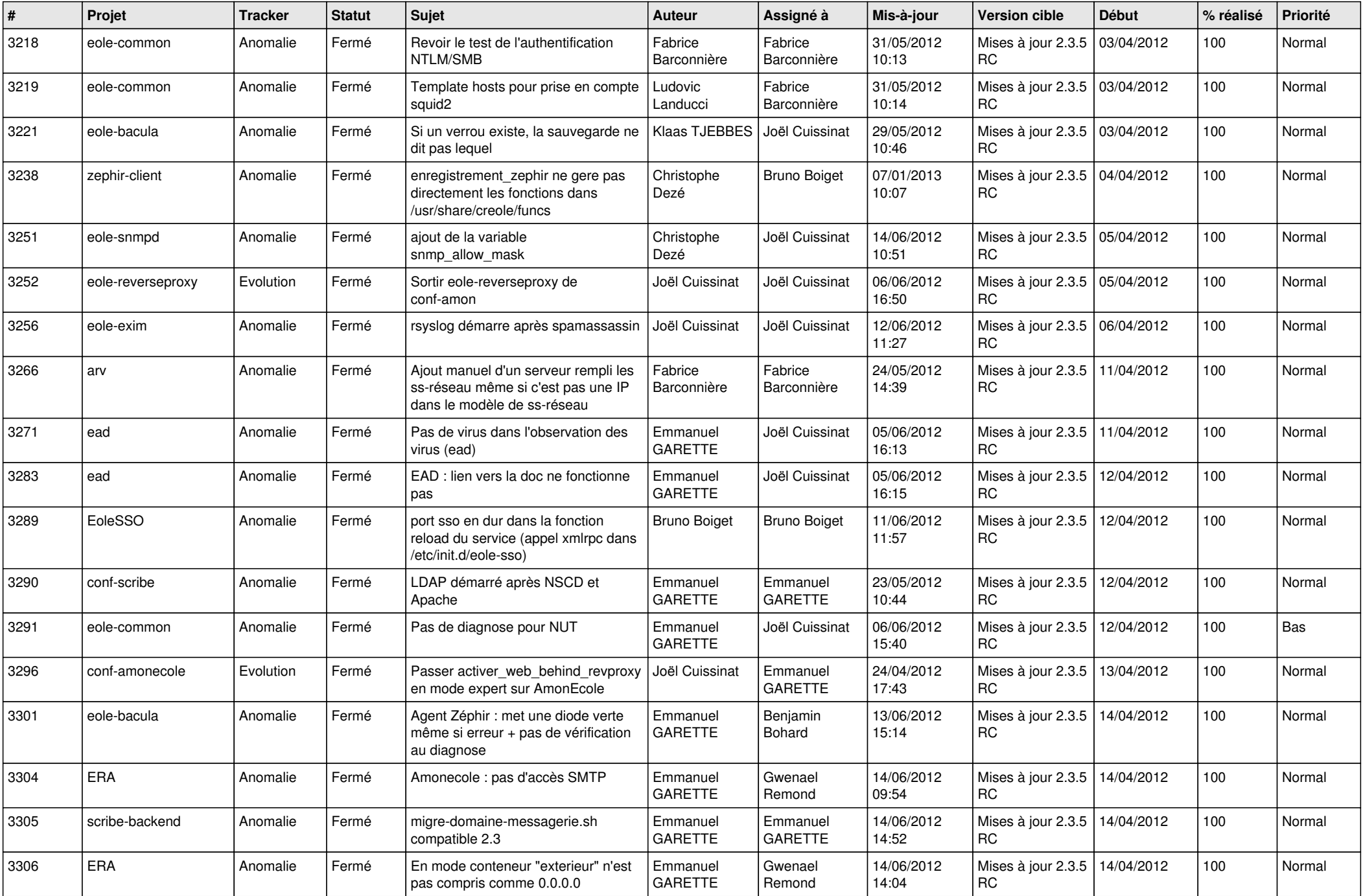

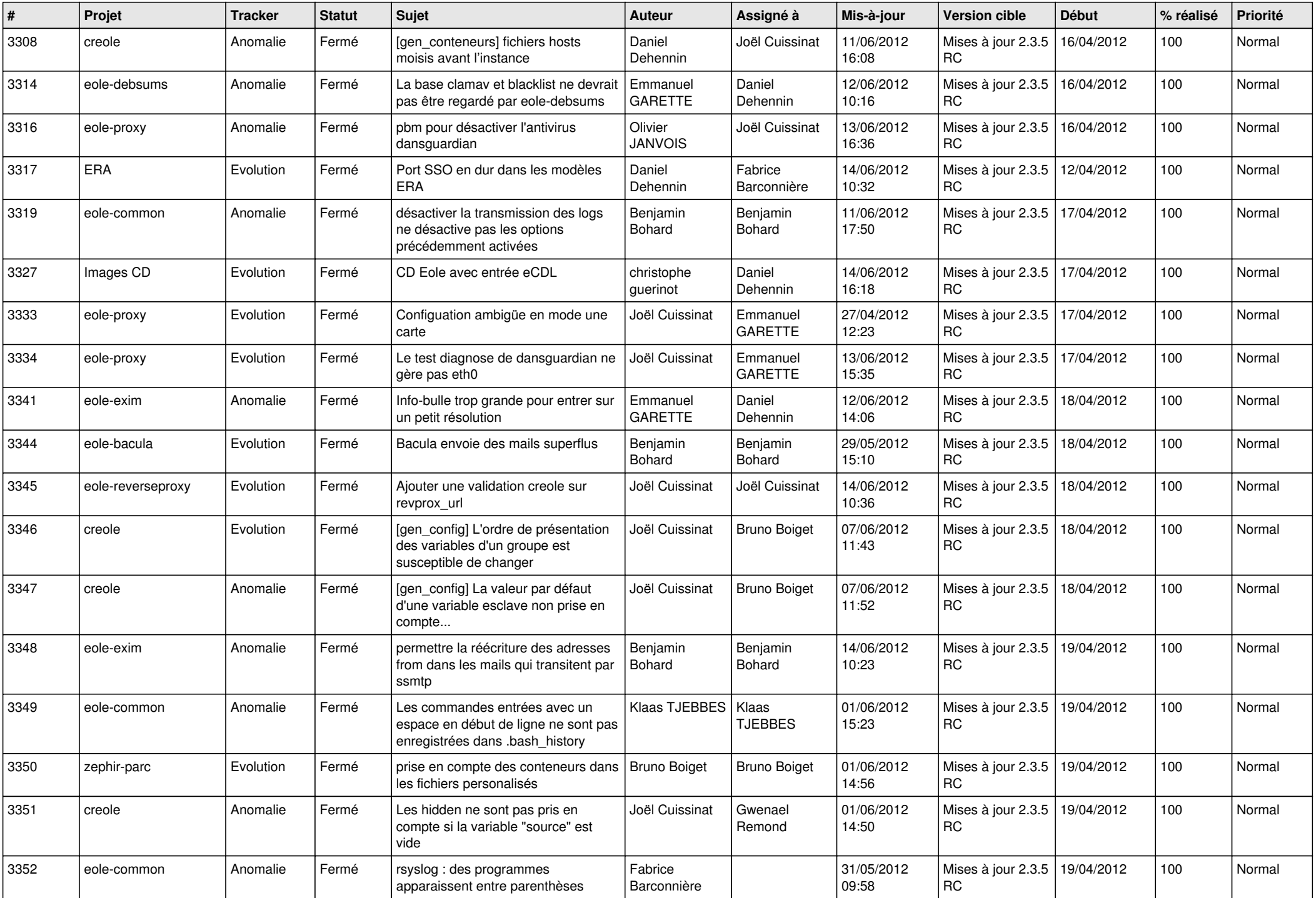

![](_page_7_Picture_777.jpeg)

![](_page_8_Picture_737.jpeg)

![](_page_9_Picture_734.jpeg)

![](_page_10_Picture_789.jpeg)

![](_page_11_Picture_778.jpeg)

![](_page_12_Picture_812.jpeg)

![](_page_13_Picture_277.jpeg)